## **EdgeService-Zulu**

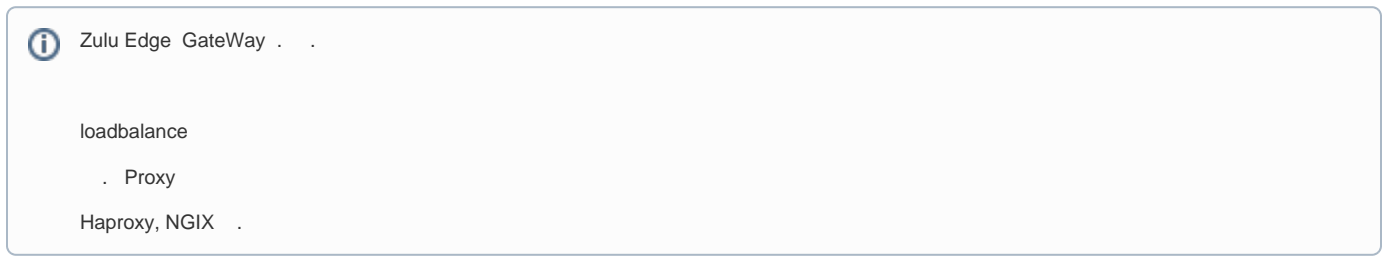

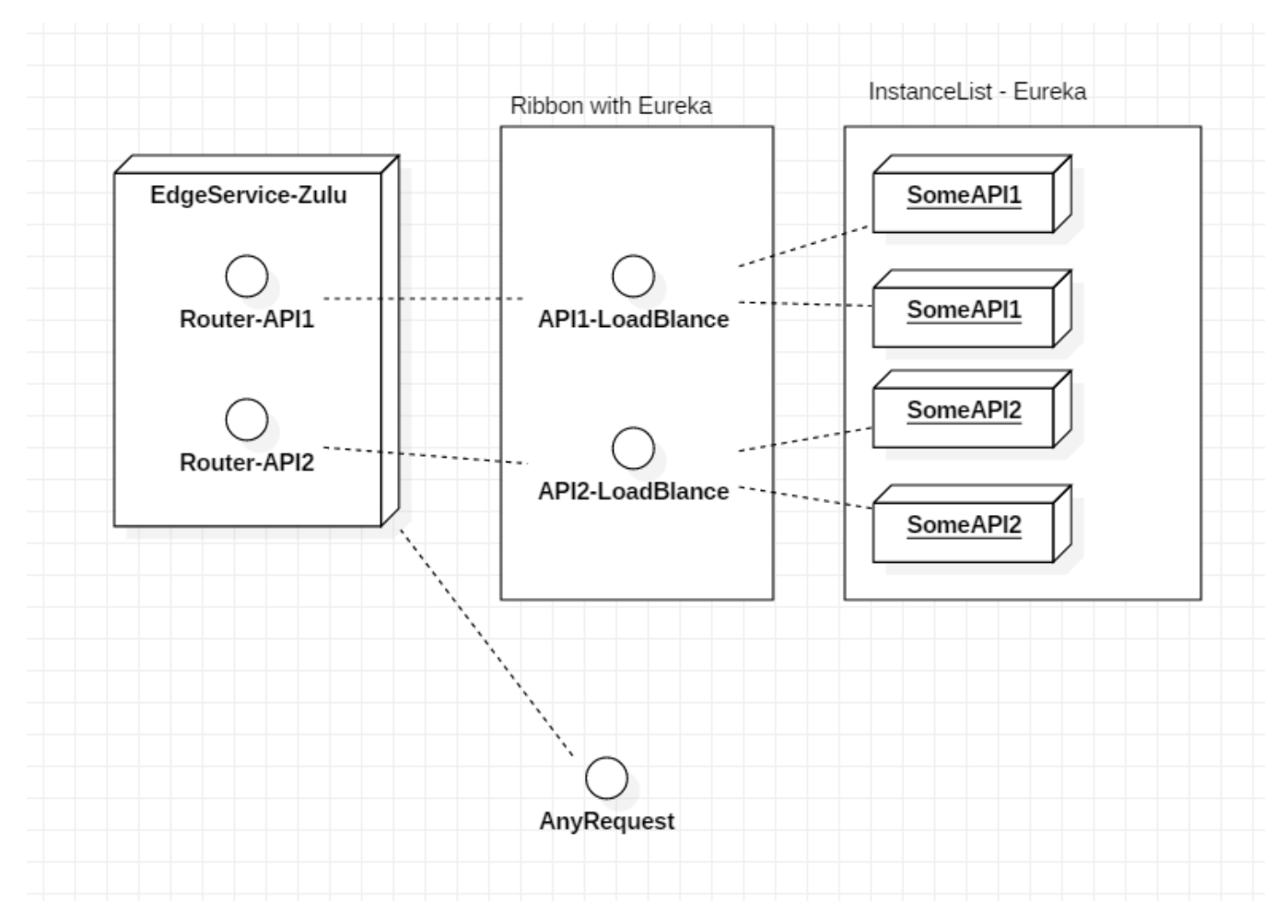

EdgeService , Eureka Cloud Config

.

git :<https://github.com/psmon/springcloud/tree/master/edge-service>

config :<https://github.com/psmon/springcloud/blob/master/library/config-sample/edgeservice.yml>

```
@EnableZuulProxy
@EnableDiscoveryClient
@SpringBootApplication
@EnableSwagger2
public class EdgeServiceApplication {
   public static void main(String[] args) {
      SpringApplication.run(EdgeServiceApplication.class, args);
    }
}
<dependency>
   <groupId>org.springframework.cloud</groupId>
   <artifactId>spring-cloud-starter-netflix-zuul</artifactId>
</dependency>
```
## **Config**

```
spring:
  profiles: local
server:
  port: 8765
zuul:
    prefix: /api
    routes:
        account:
            path: /account/**
             serviceId: accountapi
         lobby:
            path: /lobby/**
            serviceId: lobbyapi
         game:
           path: /game/**
            serviceId: gameapi 
ribbon:
  eureka:
    enabled: true
message: "hello, spring cloud edgeservice -local"
```
## config .

## git .

: <https://blurblah.net/1577>